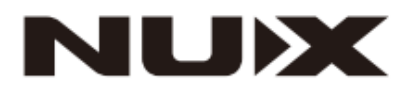

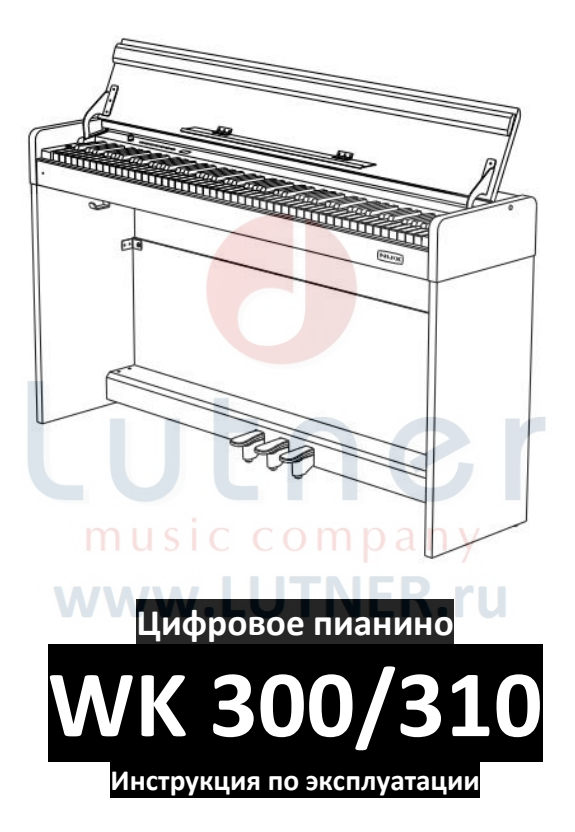

#### **ПРЕДУПРЕЖДЕНИЕ:** ПРОЧТИТЕ ДАННЫЕ ИНСТРУКЦИИ, ПРЕЖДЕ ЧЕМ ИСПОЛЬЗОВАТЬ УСТРОЙСТВО

♦ Используйте только поставляемые в комплекте источник и шнур питания. Если вы не знаете параметры питания в сети общего пользования, свяжитесь с дилером или местным поставщиком электроэнергии.

♦ Не отламывайте клемму заземления от шнура питания.

♦ Не пытайтесь поставить на предохранитель «жучка» или использовать предохранитель другого номинала.

♦ Не пытайтесь ремонтировать устройство самостоятельно, так как снятие крышек может подвергнуть Вас опасности электрошока и другим рискам.

♦ Позвольте квалифицированным специалистам заняться ремонтом.

Ремонт необходим в том случае, если устройство каким-либо образом было повреждено, например если был поврежден штепсель или шнур питания, в устройство попала жидкость или посторонние объекты, устройство было подвержено воздействию дождя или сырости, не функционирует нормально или было уронено.

• Не удаляйте средства безопасности с поляризованного штепселя или штепселя с заземлением. Поляризованный штепсель это штепсель, один из щупов которого шире другого (*при питании от 110 вольт*). Штепсель с заземлением оснащен двумя щупами и одним хвостовиком заземления. Широкий щуп и третий хвостовик сделаны для безопасности. Если поставляемый в комплекте штепсель не подходит к розетке питания, проконсультируйтесь с электриком по поводу замены розетки.

- ♦ Не пользуйтесь инструментом в сырых или влажных условиях.
- ♦ Шнур питания следует отключить от розетки, если вы не пользуетесь устройством в течение долгого промежутка времени.

♦ Не наступайте на шнур и избегайте перегибов, особенно близко к штепселю и гнезду устройства.

♦ Когда приборный или сетевой штепсель используются для выключения устройства, включатель самого устройства останется в положении ВКЛЮЧЕНО.

#### Оглавление

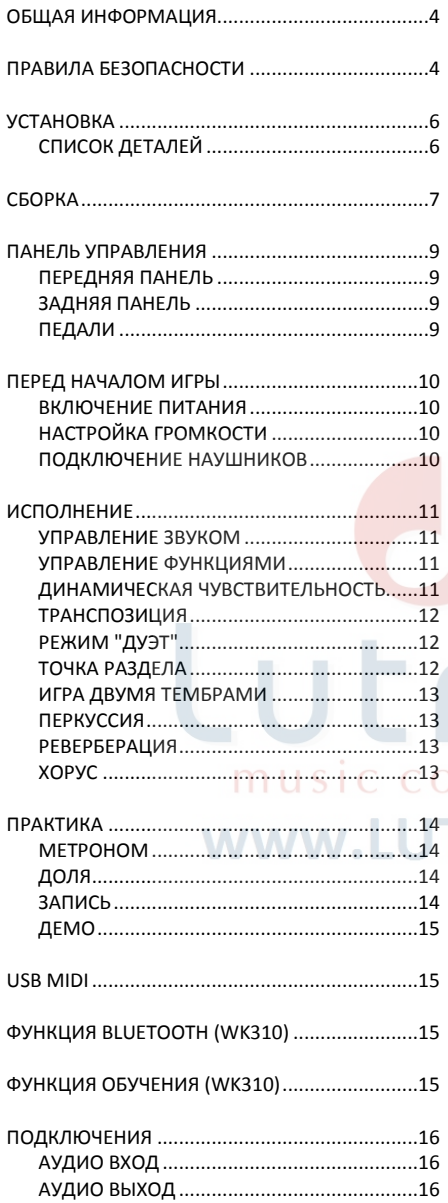

ВОЗМОЖНЫЕ НЕПОЛАДКИ И ИХ УСТРАНЕНИЕ18 СПИСОК ТЕМБРОВ (Sound List) ........................ 19 

# ner ompany **TNER.ru**

## <span id="page-3-0"></span>**ОБЩАЯ ИНФОРМАЦИЯ**

Благодарим вас за выбор цифрового пианино NUX. Независимо от того, студент вы, музыкант-любитель или профессиональный пианист, это цифровое пианино поразит вас своим совершенным звучанием и внешним видом. Этот инструмент будет незаменим при обучении игры на фортепиано, прослушивании музыки, записи MIDI и удовлетворит ваши потребности в развлечениях. Пианино оснащено клавиатурой с молоточковой механикой, что позволит полностью передать вашу манеру игры.

Для получения дополнительной информации об этом новом цифровом пианино, мы предлагаем вам внимательно прочитать данную инструкцию, чтобы в полной мере использовать передовые и удобные функции инструмента. Кроме того, мы предлагаем вам сохранить это руководство для справок в будущем.

Если вам понравилось цифровое пианино NUX, просим порекомендовать NUX своим друзьям.

### <span id="page-3-1"></span>**ПРАВИЛА БЕЗОПАСНОСТИ**

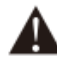

#### **ВНИМАНИЕ**

Во избежание серьезных травм или гибели от поражения электрическим током, короткого замыкания, повреждения, пожара или других опасностей, пожалуйста, соблюдайте следующие правила безопасности. Эти правила включают, но не ограничиваются следующими ситуациями:

#### **ПИТАНИЕ/ЭЛЕКТРИЧЕСКИЙ КАБЕЛЬ**

- Номинальное напряжение этого устройства фиксировано. Требуемое напряжение печатается на паспортной табличке данного устройства.
- Регулярно проверяйте вилку, очищайте грязь, скапливающуюся на вилке.
- Это цифровое пианино соответствует только прилагаемому силовому кабелю и вилке.
- Пожалуйста, не кладите электрический кабель рядом с нагревателями или радиаторами. Не перегибайте слишком много или не повредите электрический кабель. Не кладите на проволоку тяжелые вещи. Не кладите его туда, где он может быть запущен или растоптан, чтобы заставить людей споткнуться.

**НЕ ОТКРЫВАТЬ**<br>• Пожалуйста, не открывайте корпус пианино, не пытайтесь разобрать внутренние компоненты или каким-либо образом изменить инструмент. Пианино не содержит никаких компонентов, предназначенных для ремонта или модернизации пользователями. Если вы обнаружили какие-либо неполадки, прекратите использование инструмента и обратитесь к квалифицированным сотрудникам службы сервиса NUX для обследования и ремонта пианино.

#### **ВЛАЖНОСТЬ**

- Во избежание попадания жидкости в устройство, пожалуйста, не используйте пианино под дождем или рядом с водой, в помещении с повышенной влажностью и не ставьте на него емкости с жидкостью. Если какая-либо жидкость, например вода, попала в инструмент, немедленно отключите питание и вытащите электрический кабель из розетки переменного тока. Затем обратитесь к квалифицированным сотрудникам службы сервиса NUX для обследования и ремонта пианино.
- Не трогайте инструмент влажными руками.

#### **ОГОНЬ**

- Не помещайте на инструмент какие-либо горящие вещи, например свечи. Это может привести к пожару.
- При обнаружении каких-либо необычных ситуаций, например, износа и повреждения силового кабеля, внезапного прекращения звука во время игры, а также запаха гари и дымы, которые он вызывает, немедленно отключите питание и вытащите вилку из розетки. Затем обратитесь к квалифицированным сотрудникам службы сервиса NUX для обследования и ремонта пианино.

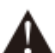

#### **ВНИМАНИЕ**

**Во избежание получения травм вами или окружающими вас людьми, потери инструмента и имущества, соблюдайте следующие основные инструкции. Эти инструкции включают, но не ограничиваются следующими ситуациями.**

#### **ПИТАНИЕ/ЭЛЕКТРИЧЕСКИЙ КАБЕЛЬ**

- Во избежание повреждения силового кабеля, при вытаскивании вилки из розетки, пожалуйста, беритесь за вилку, а не за кабель.
- Вытащите вилку из розетки, если вы не используете инструмент в течение длительного времени или во время грозы.
- Не подключайте инструмент к розетке при помощи нескольких переходников или разветвителей, это может вызвать снижение качества звука или перегрев розетки.

#### **СБОРКА И ЭКСПЛУАТАЦИЯ**

- Пожалуйста, внимательно прочитайте раздел, в котором описывается процесс сборки. При сборке инструмента в неправильном порядке вы можете повредить пианино и нанести травму пользователю.
- Пожалуйста, подключайте внешние компоненты только при выключенном питании пианино.
- Перед использованием пианино, установите опорный винт и отрегулируйте его так, чтобы он упирался в пол, это предотвратит выталкивание блока педалей.

#### **МЕСТО УСТАНОВКИ**

- Во избежание деформации панели управления и повреждения внутренних компонентов, пожалуйста, не размещайте пианино в помещении с большим количеством пыли, вибрацией, сильным холодом и жаром (например, при прямом солнечном свете, закрытом внутри автомобиля с выключенным обогревателем или в условиях горячего солнца).
- Пожалуйста, не используйте пианино рядом с телевизором, радио, музыкальным центром, сотовым телефоном или другими электронными устройствами. Это может привести к помехам в самом пианино и в расположенных рядом телевизоре или радио.
- Пожалуйста, не устанавливайте пианино на шаткой или неровной поверхности, это может привести к внезапному падению инструмента.
- Перед перемещением пианино обязательно отключите все электрические кабели.
- При установке пианино, пожалуйста, убедитесь, что розетка переменного тока, которая будет использоваться, доступна. Пианино должно быть подключено к розетке с защитным заземлением. Если вы обнаружите какие-либо проблемы и неполадки, немедленно отключите питание и вытащите вилку из розетки. Несмотря на то, что питание отключено, в электрической цепи инструмента по-прежнему проходит небольшое напряжение. Если вы решите не использовать это устройство в течение длительного времени, вытащите вилку из розетки переменного тока.
- Кнопка включения питания инструмента находится на правой стороне клавиатуры. При нажатой кнопке питания, пианино включается. Когда кнопка питания поднята вверх, пианино отключается.

## <span id="page-5-0"></span>**УСТАНОВКА**

#### <span id="page-5-1"></span>**СПИСОК ДЕТАЛЕЙ**

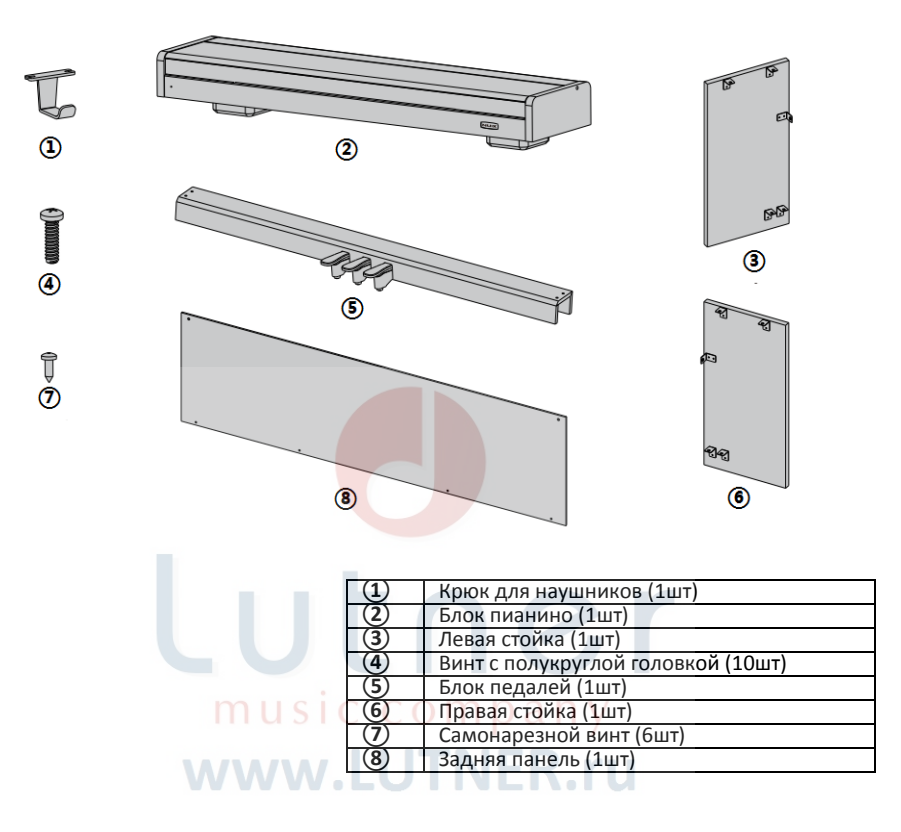

## <span id="page-6-0"></span>**СБОРКА**

1. При помощи винтов ④ присоедините левую и правую стойки ③ и ⑥ к блоку педалей ⑤.

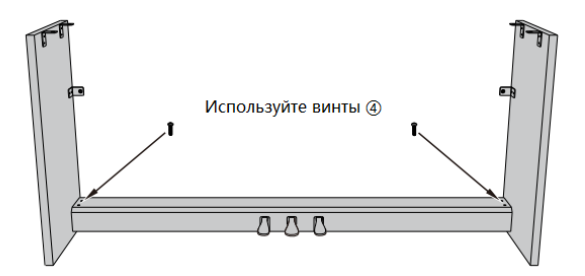

2. При помощи винтов  $\overline{4}$ ) и самонарезных винтов  $\overline{7}$ ) установите заднюю панель  $\overline{9}$ ).

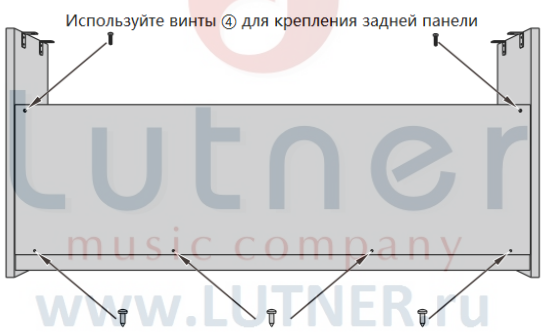

Используйте винты (7) для крепления задней панели

3. При помощи самонарезных винтов  $\overline{O}$  установите крюк для наушников  $\overline{10}$ .

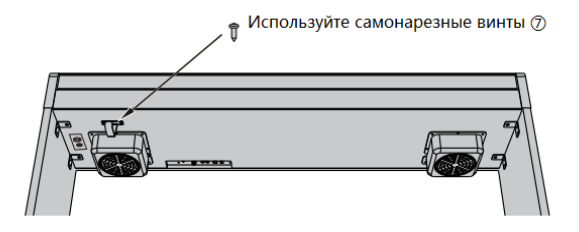

4.Установите блок пианино ② на собранную стойку.

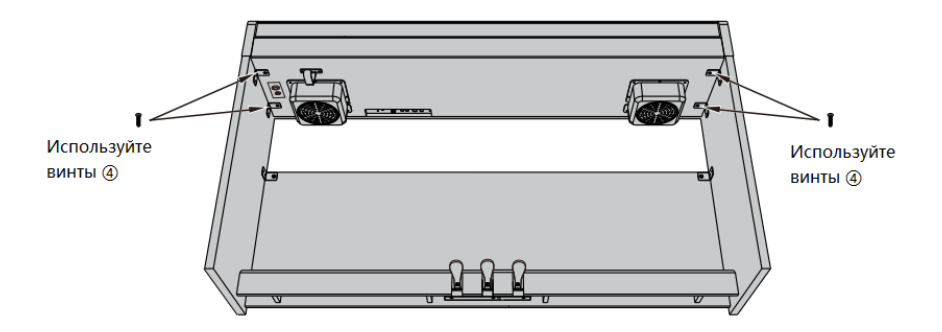

5. Сборка завершена.

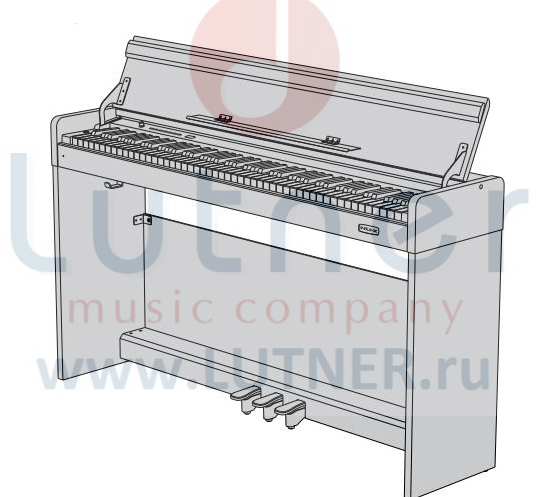

## <span id="page-8-0"></span>**ПАНЕЛЬ УПРАВЛЕНИЯ**

#### <span id="page-8-1"></span>**ПЕРЕДНЯЯ ПАНЕЛЬ**

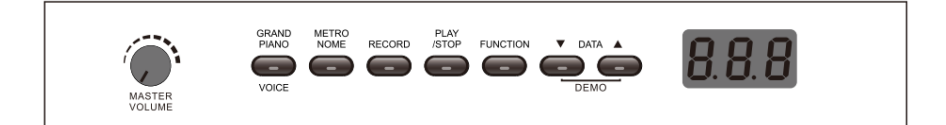

#### <span id="page-8-2"></span>**ЗАДНЯЯ ПАНЕЛЬ**

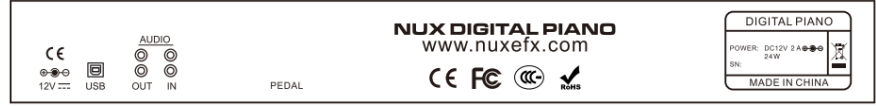

#### **Разъем питания POWER**

Подключите блок питания (12В, 2000мА,  $\odot \odot \odot$ )

#### **Разъем USB MIDI**

Подключите компьютер к разъему USB MIDI на задней панели пианино для управления функциями MIDI.

#### **Разъем входа INPUT R/L**

Подключите выход внешнего устройства аудио или другого инструмента, чтобы вывести сигнал на встроенную акустическую систему пианино.

#### **Разъем выхода OUTPUT R/L**

Подключите пианино к периферийной акустической системе, микшерному пульту и т.д.

#### **Разъем наушников PHONES**

Стандартный стерео разъем 6,35мм для подключения наушников. При подключении наушников встроенная акустическая система отключается.

#### **Разъем педалей PEDAL**

Подключите кабель блока педалей к этому разъему

#### <span id="page-8-3"></span>**ПЕДАЛИ**

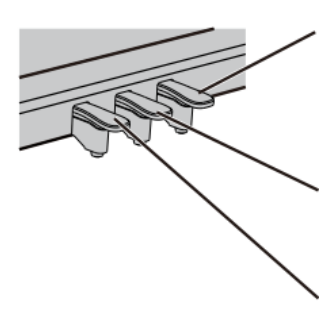

#### **SUSTAIN педаль (Правая)**

Нажав на эту педаль, вы позволяете струнам звучать до тех пор, пока вы не отпустите педаль или звук не затихнет сам.

#### **DAMPER педаль (Средняя)**

Позволяет продлить звучание только тех нот, которые были сыграны до нажатия на педаль. При этом ноты, сыгранные уже при нажатии на педаль, продолжают звучать как обычно.

**SOFT педаль (Левая)** Приглушает, "смягчает" звучание пианино.

#### <span id="page-9-1"></span><span id="page-9-0"></span>**ПЕРЕД НАЧАЛОМ ИГРЫ ВКЛЮЧЕНИЕ ПИТАНИЯ**

Подключите штекер блока питания к разъему и нажмите кнопку **[POWER]** в левой части клавиатуры, чтобы включить питание. Звук по умолчанию Grand Piano.

#### <span id="page-9-2"></span>**НАСТРОЙКА ГРОМКОСТИ**

Вращайте регулятор громкости **[MASTER VOLUME]** против часовой стрелки, чтобы убавить громкость. Чтобы увеличить громкость, вращайте регулятор по часовой стрелке.

**ВНИМАНИЕ:** слишком громкий звук, особенно если вы пользуетесь наушниками, может повредить ваш слух.

#### <span id="page-9-3"></span>**ПОДКЛЮЧЕНИЕ НАУШНИКОВ**

Помимо встроенной акустической системы вы<br>также можете подключить стандартные можете подключить <mark>стан</mark>дартн<mark>ые</mark><br>ушники (6,35мм). Гнездо для стереонаушники наушников находится на задней панели пианино. Отрегулируйте громкость наушников, повернув регулятор **[MASTER VOLUME]**.

**ВНИМАНИЕ:** после подключения наушников встроенная акустическая система не работает.

## music company www.LUTNER.ru

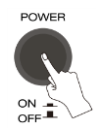

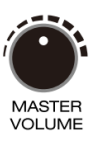

## <span id="page-10-0"></span>**ИСПОЛНЕНИЕ**

#### <span id="page-10-1"></span>**УПРАВЛЕНИЕ ЗВУКОМ**

По умолчанию WK-300 загружает тембр концертного рояля Grand Piano (№000).<br>Используйте кнопки **ГDATA V/A 1**. чтобы Используйте кнопки **[DATA ▼/▲ 1.** выбрать тембр.

Когда вы хотите выбрать другой тембр, нажмите кнопку **[VOICE]** и пианино немедленно вернется к звучанию Grand Piano.

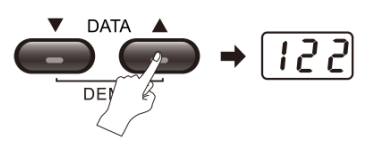

## <span id="page-10-2"></span>**УПРАВЛЕНИЕ ФУНКЦИЯМИ**

пианино с дружественным интерфейсом. Все функции цифрового пианино легко активируются, поскольку каждой функции соответствует клавиша пианино.

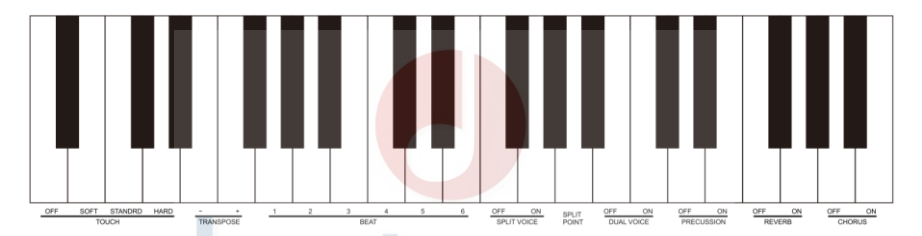

Активация функции: нажмите кнопку **[FUNCTION]**, индикатор кнопки загорится, и выбор функции активируется. В течение пяти секунд нажмите клавишу, чтобы выбрать нужную функцию. Снова нажмите кнопку **[FUNCTION]** или подождите 5 секунд, не производя никаких кнопки погаснет и пианино выйдет из режима настройки функции. Теперь вы можете играть с выбранной функцией.

**ВАЖНО**: в режиме выбора функции при нажатии клавиш пианино звук не воспроизводится.

#### <span id="page-10-3"></span>**ДИНАМИЧЕСКАЯ ЧУВСТВИТЕЛЬНОСТЬ**

Как и при игре на акустическом пианино, WK-300 реагирует на силу и скорость нажатия клавиш. Всего есть 4 уровня динамической чувствительности: soft (мягкая), standart,<br>(стандартная), hard (жесткая) и OFF (стандартная), (выключена). Нажмите кнопку **[FUNCTION]**, индикатор кнопки загорится. Нажмите клавишу,<br>соответствующую и нужному уровню соответствующую нужному уровню чувствительности. По умолчанию установлен уровень чувствительности standart.

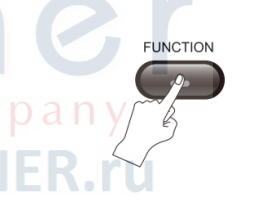

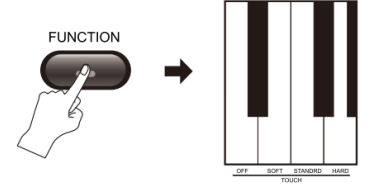

#### <span id="page-11-0"></span>**ТРАНСПОЗИЦИЯ**

Функция транспозиции позволяет повысить или понизить звучание нот одной октавы на 12<br>полутонов. Нажмите кнопку **[FUNCTION]**. полутонов. Нажмите кнопку **[FUNCTION]**, индикатор кнопки загорится. В течение 5 секунд нажмите клавишу **[TRANS-POSITION +/-]** для настройки тона. Доступный диапазон: -12 до +12. Снова нажмите кнопку **[FUNCTION]** или подождите 5 секунд, не производя никаких операций, индикатор кнопки погаснет и пианино выйдет из режима настройки функции транспозиции.

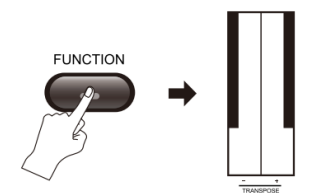

#### <span id="page-11-1"></span>**РЕЖИМ "ДУЭТ"**

Данная функция разделяет клавиатуру на две независимые зоны.

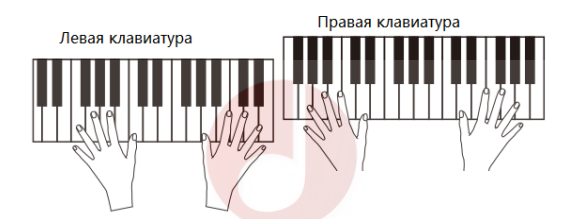

Перед тем, как нажать клавишу выберите тембр<br>для риевой клавиатуры. Нажмите кнопку для левой клавиатуры. Нажмите **[FUNCTION]**, индикатор кнопки загорится. В течение 5 секунд нажмите клавишу **[SPLIT]**, активировать клавиатуры. Клавиатура будет разделена на две независимые зоны. По умолчанию точка раздела клавиатуры клавиша F4. Выберите тембр для правой клавиатуры при помощи кнопок **[DATA ]**.

# DATA

#### <span id="page-11-2"></span>**ТОЧКА РАЗДЕЛА**

Точка, которая отделяет правую клавиатуру от<br>левой. В называется сточкой раздела. По левой, называется точкой раздела. По умолчанию точка раздела находится на клавише F4. Однако вы можете установить точку раздела на другую клавишу.

Нажмите кнопку **[FUNCTION]**, индикатор кнопки загорится. В течение 5 секунд нажмите клавишу **[SPLIT POINT]**, чтобы войти в режим настройки. Теперь нажмите клавишу, которая должна разделять левую и правую части клавиатуры. Снова нажмите кнопку **[FUNCTION]** или подождите 5 секунд, не производя никаких операций, индикатор кнопки погаснет, и пианино выйдет из режима настройки точки раздела.

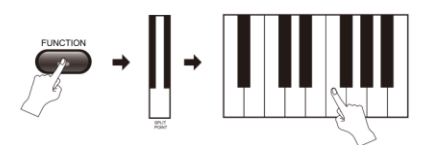

#### <span id="page-12-0"></span>**ИГРА ДВУМЯ ТЕМБРАМИ**

Когда функция Dual Voice включена, при нажатии одной клавиши раздается звук двух<br>разных инструментов. Нажмите кнопку инструментов. **[FUNCTION]**, индикатор кнопки загорится. В течение 5 секунд нажмите клавишу **[DUAL VOICE]**, чтобы активировать функцию. Выберите второй тембр при помощи кнопок **[DATA ]**. Первый тембр был настроен перед включением функции Dual Voice.

#### <span id="page-12-1"></span>**ПЕРКУССИЯ**

Нажмите кнопку **[FUNCTION]**, индикатор кнопки загорится. В течение 5 секунд нажмите клавишу<br>**[PERCUSSION ON]**. чтобы активировать **[CON]**, чтобы активировать<br>Нажмите кнопку **[FUNCTION]**, функцию. Нажмите кнопку **[FUNCTION]**, индикатор кнопки загорится. В течение 5 секунд нажмите клавишу **[PERCUSSION OFF]**, чтобы выключить функцию. Пианино вернется к своему оригинальному тембру.

#### <span id="page-12-2"></span>**РЕВЕРБЕРАЦИЯ**

Нажмите кнопку **[FUNCTION]**, индикатор кнопки загорится. В течение 5 секунд нажмите клавишу  $AKTHBMDOBaTb$ реверберацию и играть с эффектом эха. Нажмите кнопку **[FUNCTION]**, индикатор кнопки загорится. В течение 5 секунд нажмите клавишу **[REVERB OFF]**, чтобы выключить реверберацию. (По умолчанию эффект реверберации выключен.)

#### <span id="page-12-3"></span>**ХОРУС**

Нажмите кнопку **[FUNCTION]**, индикатор кнопки загорится. В течение 5 секунд нажмите клавишу **[CHORUS ON]**, чтобы активировать хорус и играть с эффектом хора. Нажмите кнопку **[FUNCTION]**, индикатор кнопки загорится. В течение 5 секунд нажмите клавишу **[CHORUS OFF]**, чтобы выключить хорус. (По умолчанию эффект хоруса выключен.)

**ВАЖНО**: Все настройки не будут сохранены при выключении питания. Когда пианино будет инструмент восстановит настройки по умолчанию.

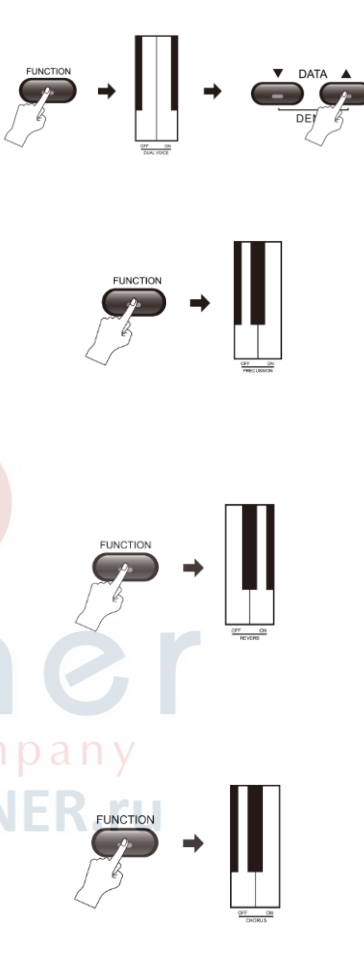

## <span id="page-13-0"></span>**ПРАКТИКА**

#### <span id="page-13-1"></span>**МЕТРОНОМ**

1) Нажмите кнопку **[METRONOME]**. Загорится индикатор, функция метронома включена. По умолчанию темп 120 ударов в минуту.

2) С помощью кнопок **[DATA ]** установите желаемый темп в диапазоне: 20-280 ударов в минуту.

3) Снова нажмите кнопку **[METRONOME]**, чтобы выключить функцию метронома. Текущие настройки будут сохранены.

**ВАЖНО**: Настройки метронома будут сброшены при выключении питания. После включения, восстановит умолчанию.

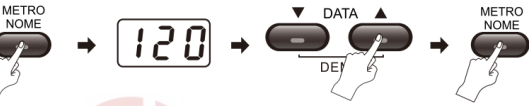

#### <span id="page-13-2"></span>**ДОЛЯ**

Цифровое пианино имеет шесть видов долей: 1,2,3,4,5,6.

Нажмите кнопку **[FUNCTION]**, индикатор кнопки загорится. В течение 5 секунд нажмите соответствующую клавишу, чтобы установить долю. Снова нажмите кнопку **[FUNCTION]** или подождите 5 секунд, не производя никаких операций, индикатор кнопки погаснет пианино выйдет из режима настройки доли.

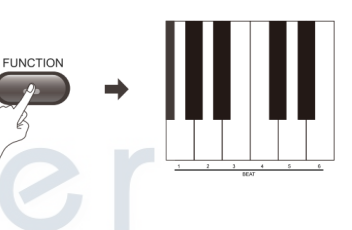

#### <span id="page-13-3"></span>**ЗАПИСЬ**

1) Старт записи Нажмите кнопку **[RECORD]**, чтобы войти в режим ожидания записи. Загорится индикатор кнопки. Одновременно включится метроном. Если вам метроном не нужен, вы можете выключить его вручную. Сыграйте любую ноту, и процесс записи начнется автоматически.

#### 2) Остановка записи

#### **Автоматическая остановка:**

Запись остановится автоматически, как только будет полностью заполнена память инструмента. Максимально возможное количество записанных нот 48000.

#### **Ручная остановка:**

Снова нажмите кнопку **[RECORD]**, чтобы остановить запись. Индикатор кнопки погаснет, запись остановится.

**ВАЖНО**: записанный контент не сохранится после выключения питания.

**RECORD** 

#### **Воспроизведение записи:**

Когда запись окончена, нажмите кнопку [PLAY/STOP], чтобы прослушать запись. Снова нажмите кнопку [PLAY/STOP], чтобы остановить воспроизведение.

#### <span id="page-14-0"></span>**ДЕМО**

## **Воспроизведение демо:**<br>В память пианино

нино заложено 5<mark>2</mark><br>трека. Одновременно демонстрационных нажмите обе кнопки **[DATA ]**, чтобы включить воспроизведение одновременно нажмите обе кнопки **[DATA ]**, чтобы остановить воспроизведение демо.

#### **Выбор демо песни:**

Во время воспроизведения демо, нажмите кнопки **[DATA ]**, чтобы выбрать нужный демо трек.

## <span id="page-14-1"></span>**USB MIDI**<br>**<u>Полключите</u>**

персональный компьютер к разъему USB MIDI для обмена данными MIDI.

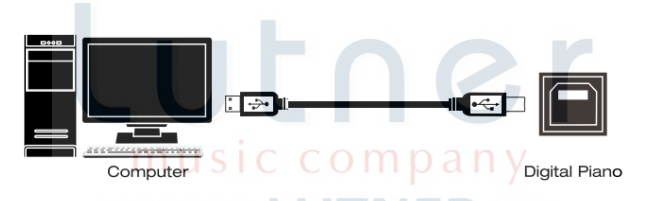

## <span id="page-14-2"></span>**ФУНКЦИЯ BLUETOOTH (WK310)**

В iPad откройте "App Store", чтобы загрузить и установить приложение "wei yin zhi neng piano"; откройте приложение "wei yin zhi neng piano", нажмите кнопку Bluetooth, чтобы устройство, подключите пианино "NuxPiano \*\*\*\*\*" (Пианино должно быть открыто к подключению).

## <span id="page-14-3"></span>**ФУНКЦИЯ ОБУЧЕНИЯ (WK310)**

Подключите iPad через Bluetooth, чтобы<br>получить функцию обучения, обучения, онлайн-видеоуроки, получить доступ к богатым музыкальным ресурсам. Вы сможете быстрее учиться, глядя на партитуру и слушая музыку.

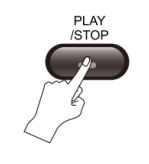

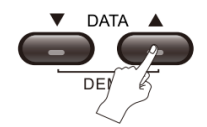

## <span id="page-15-0"></span>**ПОДКЛЮЧЕНИЯ**

## <span id="page-15-1"></span>**АУДИО ВХОД**

Подключите музыкальный инструмент к<br>встроенной акустической системе. чтобы акустической использовать цифровое пианино в качестве усилителя.

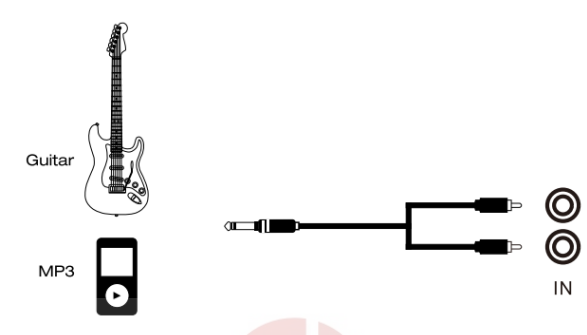

#### <span id="page-15-2"></span>**АУДИО ВЫХОД**

Подключите цифровое пианино к внешней акустической системе, усилителю, микшерному пульту.

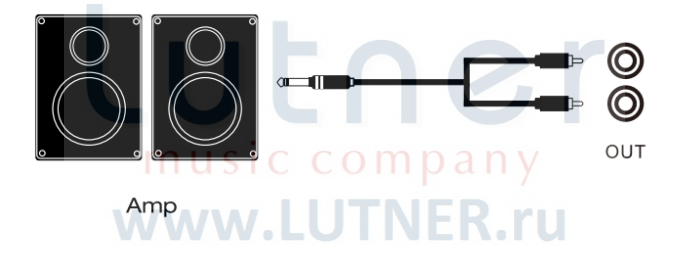

## <span id="page-16-0"></span>**СПЕЦИФИКАЦИЯ**

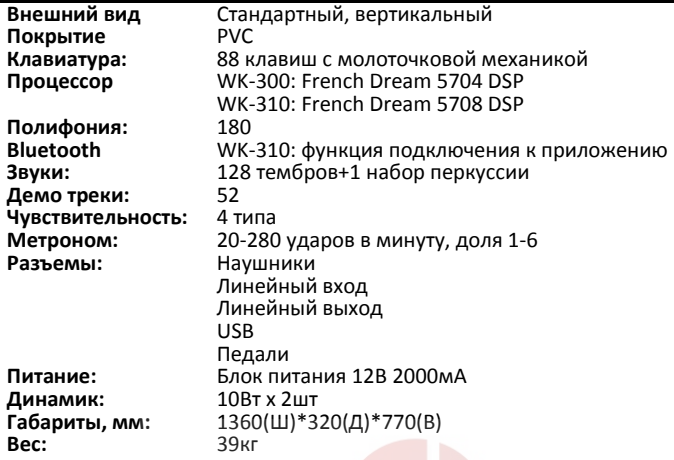

Аксессуары: блок питания, инструкция по эксплуатации

# Lutner music company www.LUTNER.ru

## <span id="page-17-0"></span>**ВОЗМОЖНЫЕ НЕПОЛАДКИ И ИХ УСТРАНЕНИЕ**

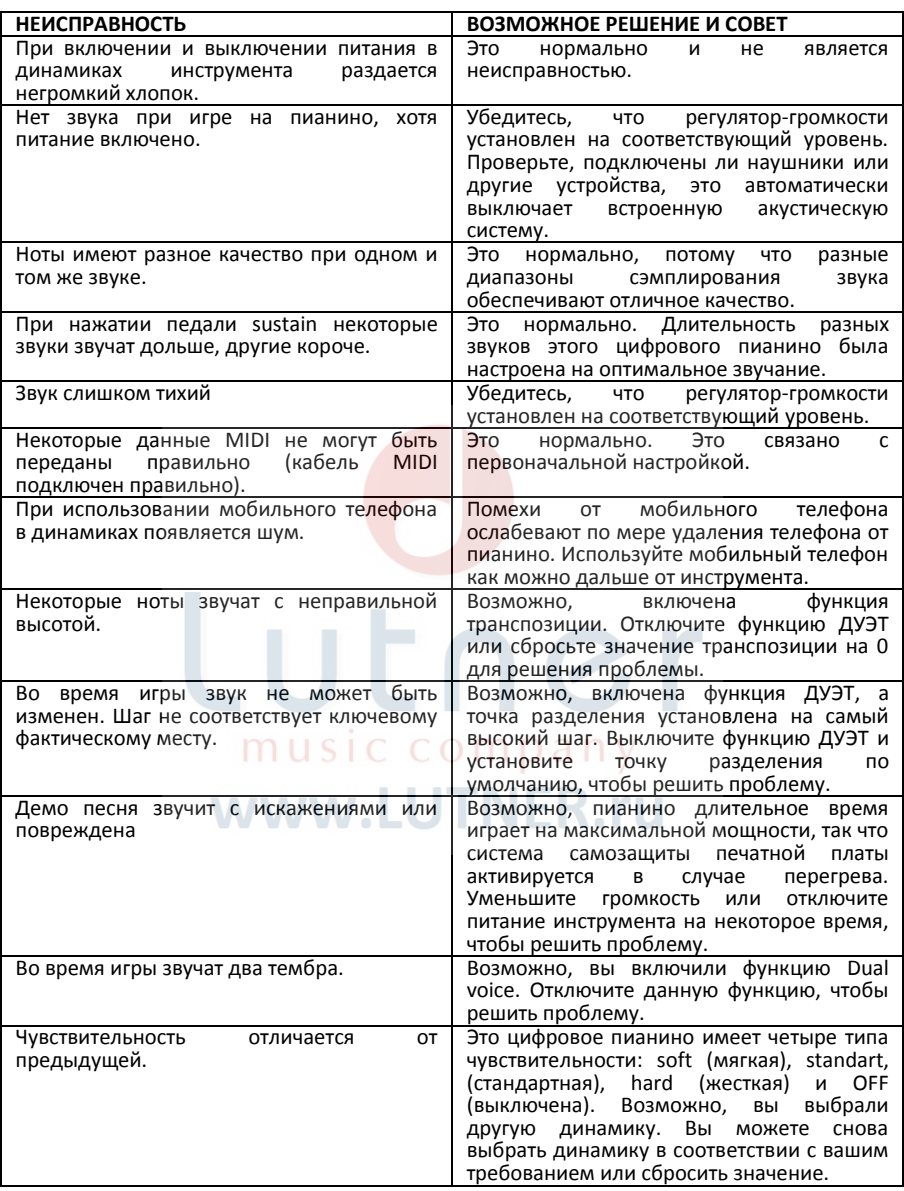

## <span id="page-18-0"></span>**СПИСОК ТЕМБРОВ (Sound List)**

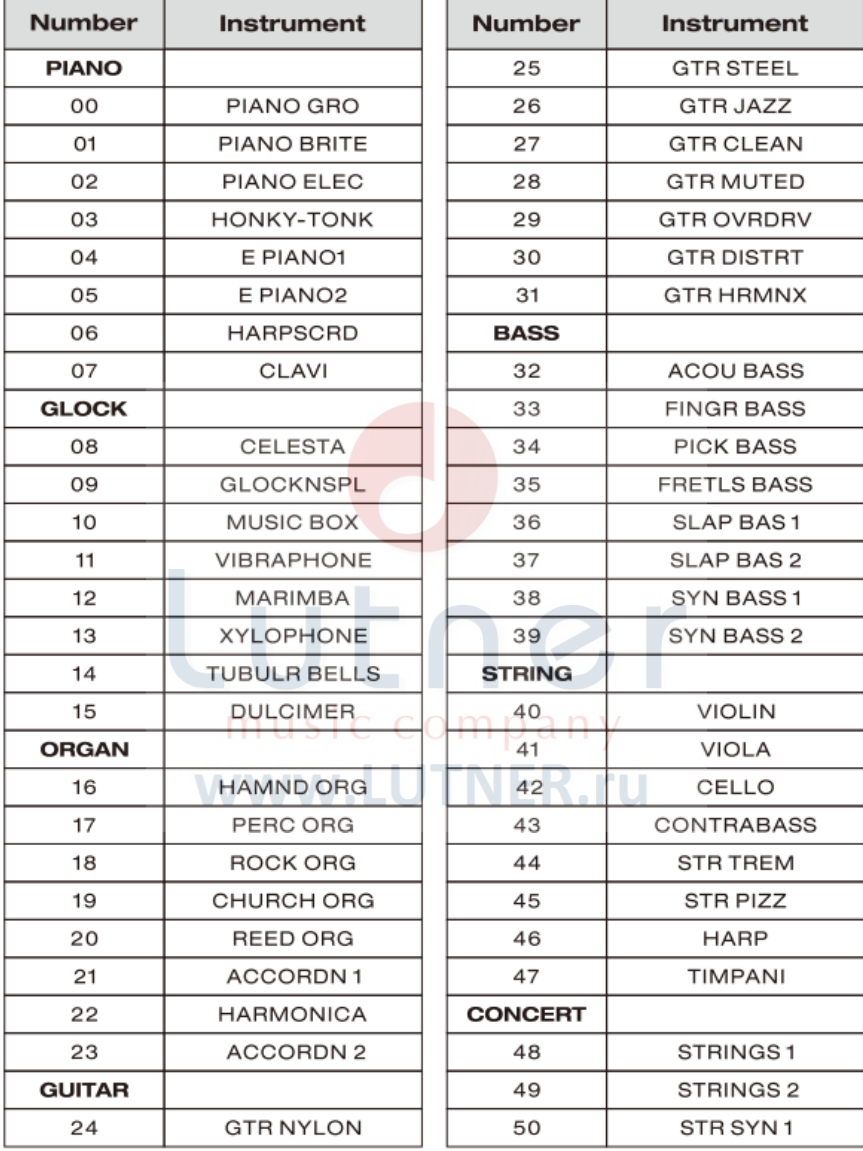

#### **СПИСОК ТЕМБРОВ (Sound List)**

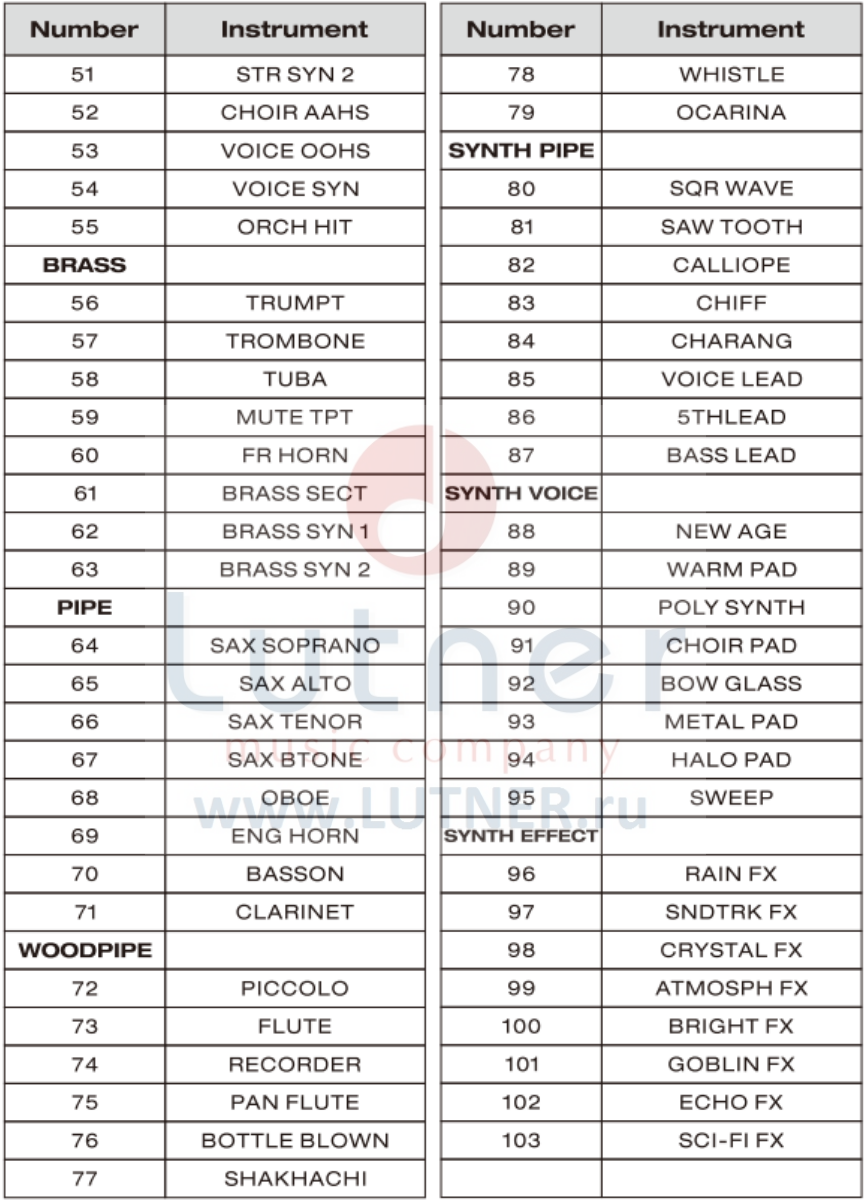

#### **СПИСОК ТЕМБРОВ (Sound List)**

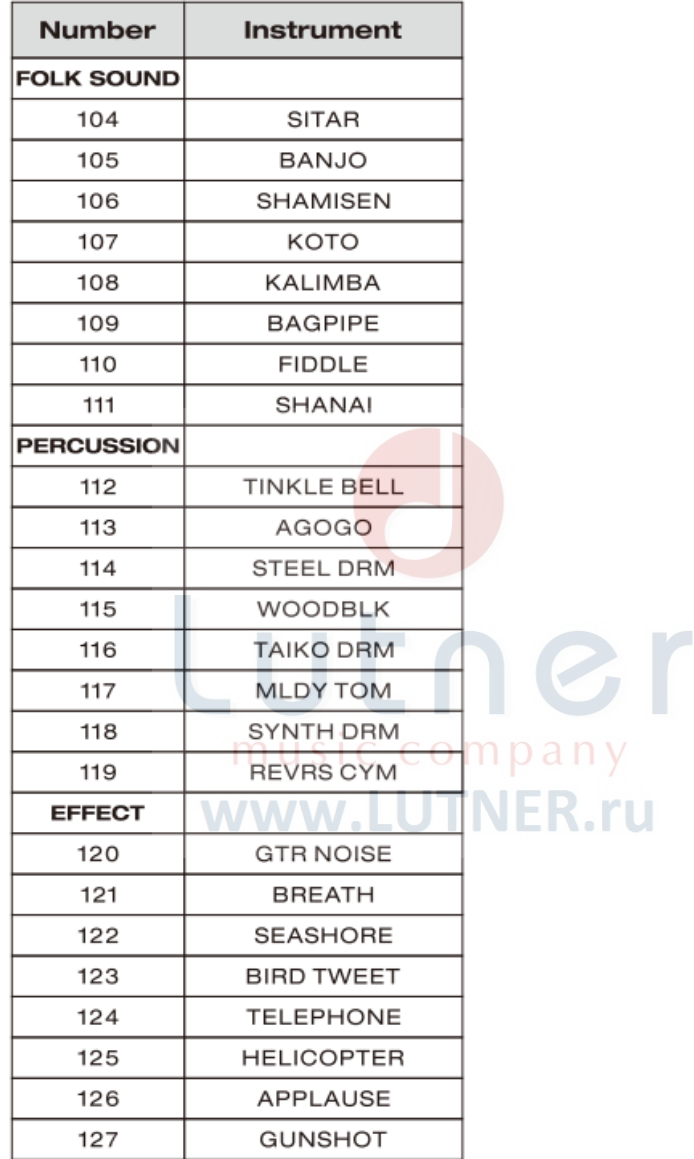

## <span id="page-21-0"></span>**СПИСОК ДЕМО (Demo List)**

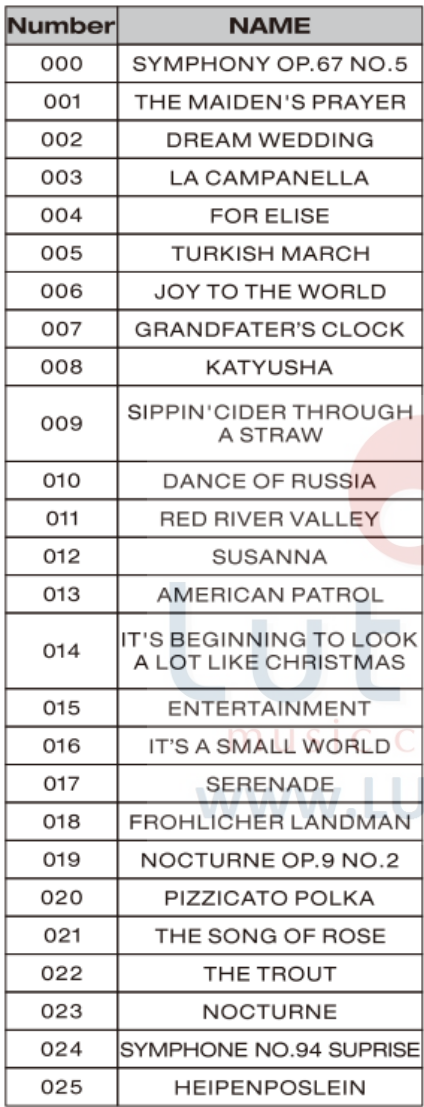

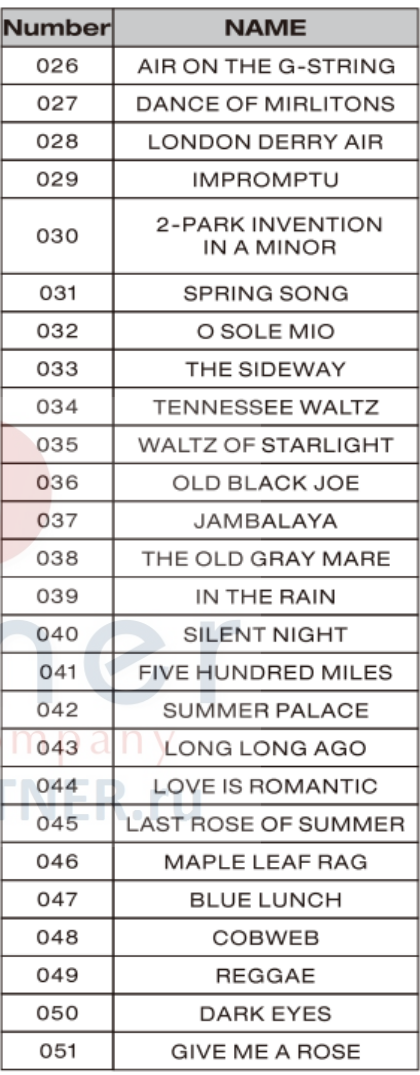

## <span id="page-22-0"></span>**ГАРАНТИЙНЫЕ ОБЯЗАТЕЛЬСТВА**

Цифровое пианино NUX модели WK300/WK310 отвечает утвержденным образцам и требованиям стандартов: Декларация соответствия ТР ТС 020/2011 « Электромагнитная совместимость технических средств» и ТР ТС 004/2011 «О безопасности низковольтного оборудования», Директивы 2006/95/ЕС, 2004/108/ЕС . Маркирование устройства :модели, торговой марки, знаком соответствия ТР ТС производится на потребительской упаковке. Гарантийные обязательства отвечают Закону РФ «О защите прав потребителей». В соответствии с «Постановлением Правительства от 19 января 1998 года №55» музыкальные инструменты относятся к технически сложным товарам бытового назначения и попадают в «Перечень не продовольственных товаров надлежащего качества, не подлежащих возврату или обмену на аналогичный товар других размера, формы, габарита, фасона, расцветки или комплектации».

Гарантийный срок – 12 месяцев со дня продажи инструмента магазином при условии соблюдения покупателем правил эксплуатации и условий хранения. Без правильно оформленного гарантийного талона или при наличии исправления в нем, претензии по качеству не принимаются. При утере талон не восстанавливается. В случае выявления дефектов производственного характера владелец имеет право на бесплатный ремонт или замену инструмента на протяжении гарантийного срока при соблюдении следующих условий: ремонт производится только уполномоченными сервисными мастерскими по заключению экспертизы что поломка или неисправность относится к разряду гарантийных; гарантия не распространяется на изделия, поврежденные в результате неправильной эксплуатации, несоблюдении условий хранения, небрежного обращения, неправильной регулировки и настройки, попадания жидкости и химических веществ; на изделия с механическими повреждениями; если в течение гарантийного срока какая-либо часть или части инструмента будут заменены нестандартными, не рекомендованными или самодельными, а также если изделие подвергалось ремонту или модернизации лицом или организацией на то неуполномоченными, гарантия может быть полностью или частично прервана без дополнительного извещения.

Гарантия не распространяется на расходные материалы, такие как:

- Лампы
	- music compan Кабели
- Динамики

Внимание! Гарантия не распространяется на:

- неисправности, вызванные несоблюдением требований, указанных в Руководстве пользователя;
- неисправности, вызванные попаданием в устройство посторонних предметов или жидкостей
- механические повреждения, произошедшие по вине покупателя.

Претензии к качеству инструмента без наличия паспорта и чека не принимаются.

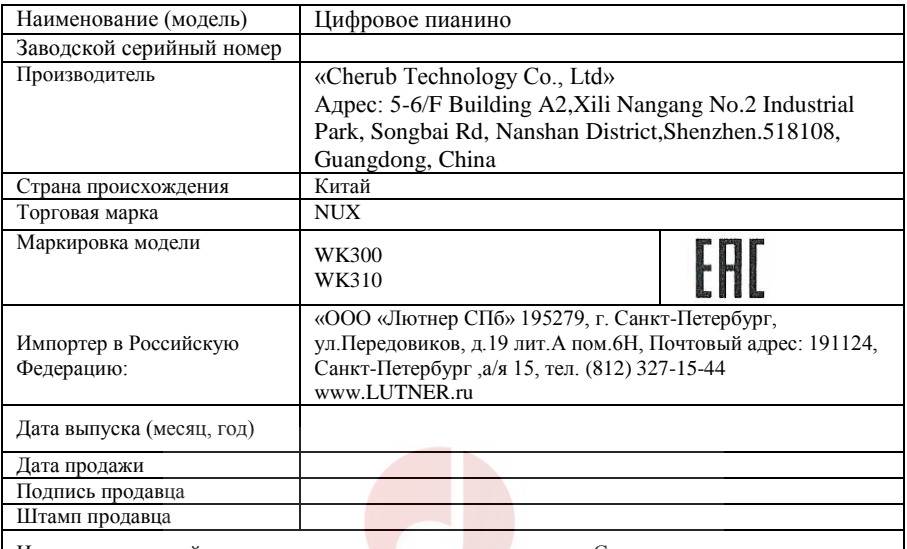

Исправность устройства проверена в присутствии покупателя. С правилами эксплуатации ознакомлен (а), претензий по внешнему виду и качеству инструмента не имею:

\_\_\_\_\_\_\_\_\_\_\_\_\_\_\_\_\_\_\_\_\_\_\_\_\_\_\_\_\_\_\_\_\_\_\_\_\_\_\_\_\_\_\_\_\_\_\_\_\_\_

(подпись покупателя)

music company

www.LUTNER.ru

 $\sim$ 

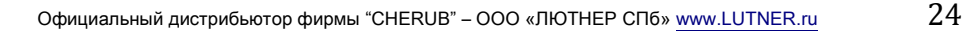